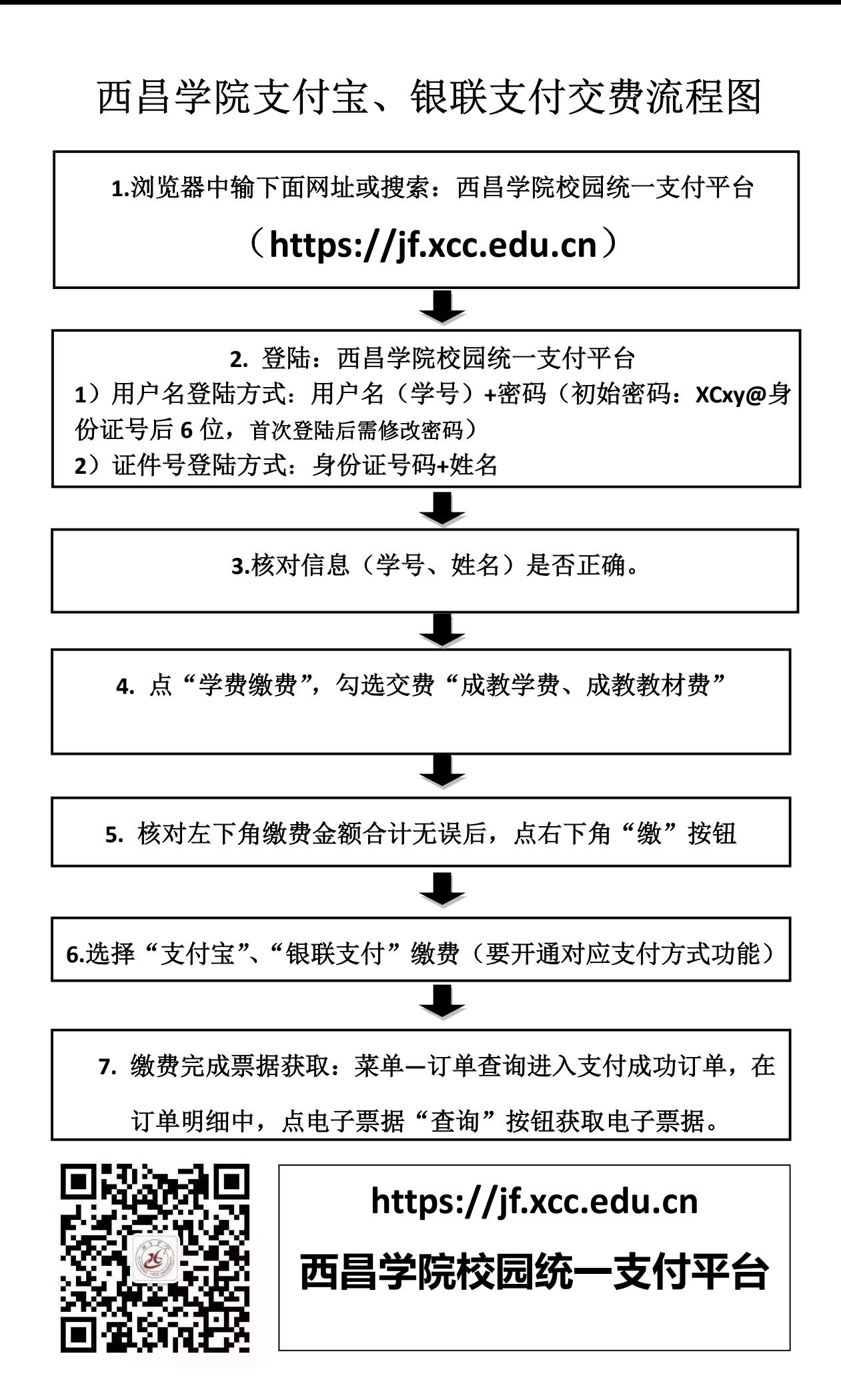

西昌学院微信支付、银联支付交费流程图

1. 微信搜索"西昌学院"微信公众号(或扫下方二维码)

2. 服务大厅——在线缴费——西昌学院校园统一支付平台

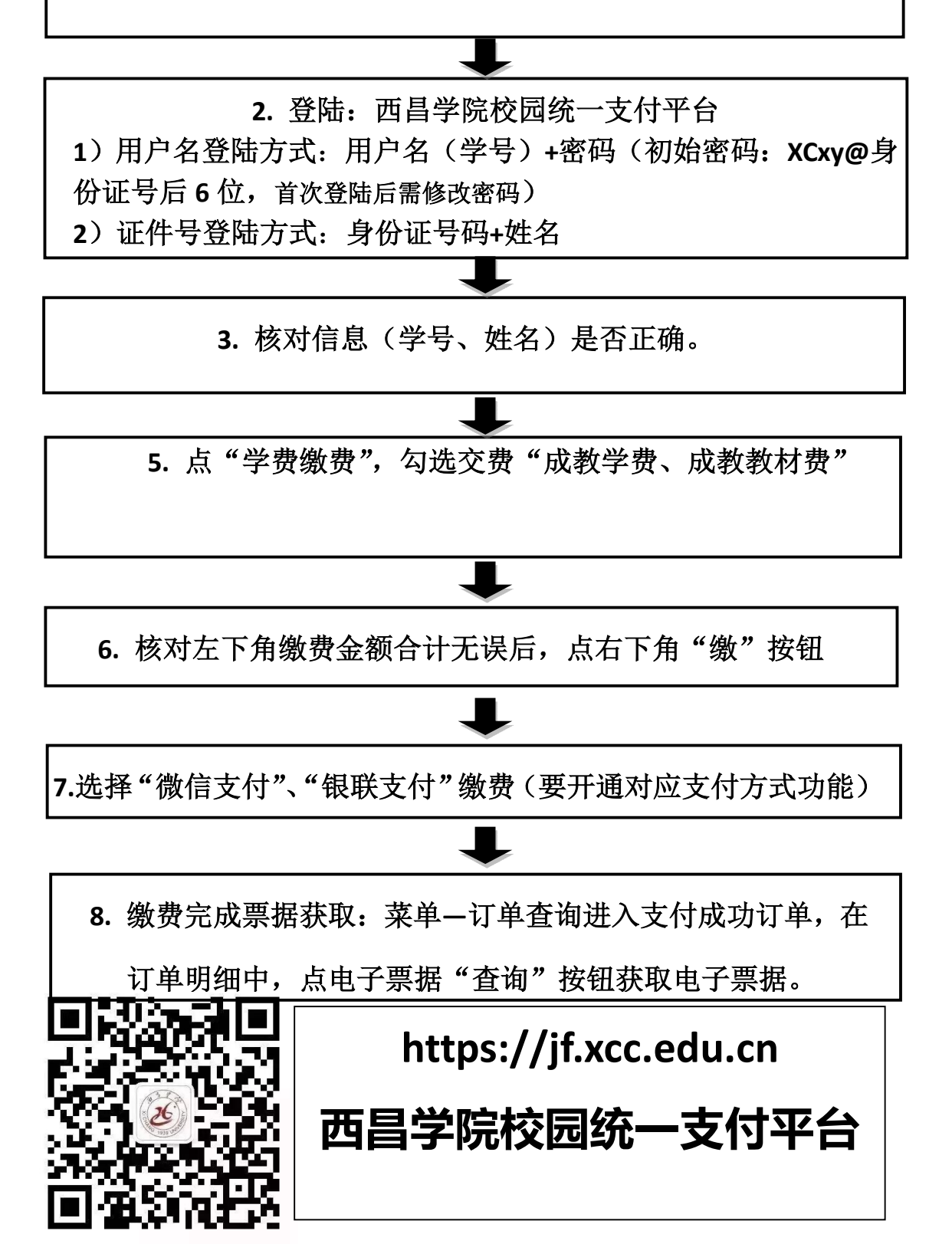